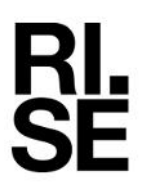

# **ATTESTATION**

Contact person **Date** Date Reference **Page 2016** Ulrika Johansson 2024-07-01 1274321 (FRT #4975.0) Division Materials and Production +46 10 516 53 22 ulrika.johansson@ri.se

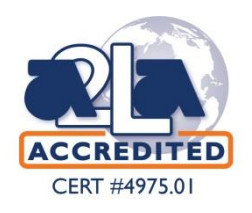

Koskisen Oy Tehdastie 2 16600 JÄRVELÄ Finland

### **ULEF Approval Attestation**

#### **Issued to**

Koskisen Oy, Finland

#### **Manufacturing plant**

Koskisen Oy, Tehdastie 2, 16600 Järvelä, Finland

#### **Product**

Product: KoskiPanel Interior, 4 – 24 mm Hardwood Plywood

#### **Statement**

The product described above fulfils the Ultra Low Emission Formaldehyde (ULEF) requirements for formaldehyde emission set out in EPA 40 CFR TSCA Title VI, §770.18 and the California Code of Regulations, ACTM; title 17 section 93120.3 (d).

This entitles the product for a two-year exemption from the certification and testing requirements of both EPA 40 CFR TSCA Title VI, §770.15, §770.20, §770.40(b) and California Code of Regulations, ACTM; title 17, §93120.3(b), §93120.12 Appendix 2.

The approval of ULEF exemption is valid for two years after issue. After that period the manufacturer must reapply for exemption to a CARB-approved/U.S. EPA recognized TSCA Title VI TPC.

**RISE Research Institutes of Sweden AB Chemistry and Applied Mechanics - Chemical Product Safety**

Performed by Examined by

Ulrika Johansson Fredrik Solhage

#### **RISE Research Institutes of Sweden AB**

Box 857 501 15 BORÅS SWEDEN

Brinellgatan 4 504 62 Borås SWEDEN

+46 10-516 50 00 +46 33-13 55 02 info@ri.se

Postal address **Office location** Phone / Fax / E-mail This document may not be reproduced other than in full, except with the prior written approval of RISE Research Institutes of Sweden AB.

## Verification

Transaction 09222115557521501855

#### Document

ULEF Attestation KoskiPanel Interior Main document 1 page Initiated on 2024-07-01 16:47:37 CEST (+0200) by Ulrika Johansson (UJ) Finalised on 2024-07-02 08:08:01 CEST (+0200)

#### Signatories

#### Ulrika Johansson (UJ)

RISE Research Institutes of Sweden AB Company reg. no. 556464-6874 ulrika.johansson@ri.se Signed 2024-07-01 16:47:37 CEST (+0200) Fredrik Solhage (FS) fredrik.solhage@ri.se Signed 2024-07-02 08:08:01 CEST (+0200)

This verification was issued by Scrive. Information in italics has been safely verified by Scrive. For more information/evidence about this document see the concealed attachments. Use a PDF-reader such as Adobe Reader that can show concealed attachments to view the attachments. Please observe that if the document is printed, the integrity of such printed copy cannot be verified as per the below and that a basic print-out lacks the contents of the concealed attachments. The digital signature (electronic seal) ensures that the integrity of this document, including the concealed attachments, can be proven mathematically and independently of Scrive. For your convenience Scrive also provides a service that enables you to automatically verify the document's integrity at: https://scrive.com/verify

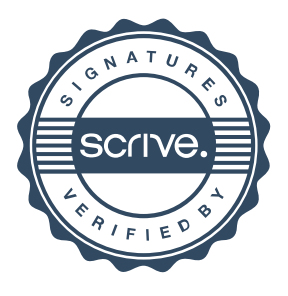